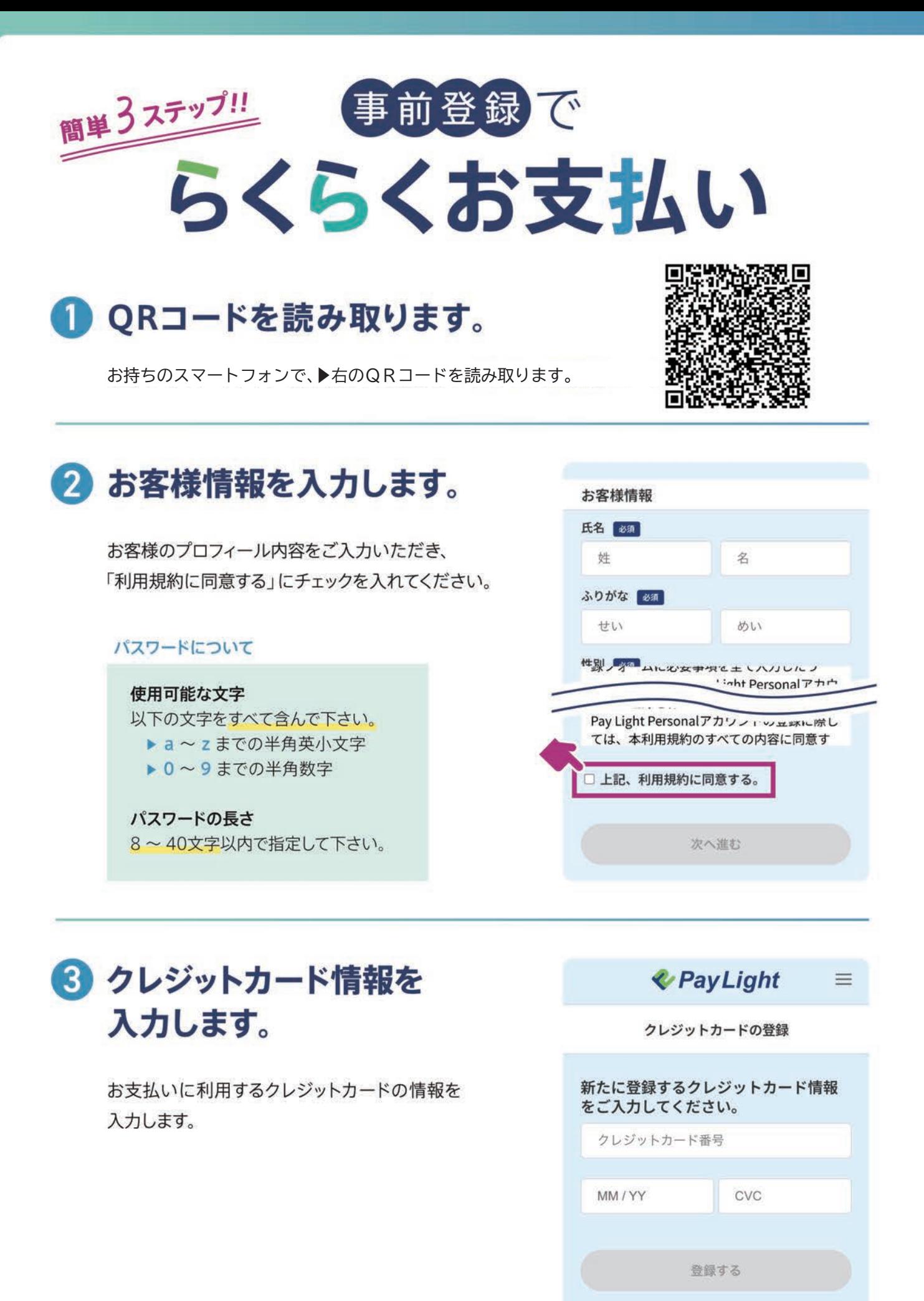

**& Pay Light** ※各画像はイメージです。実際のサービスとはデザイン·仕様が一部異なる場合がございます。